# **KIP-628: ConsumerPerformance's multi-thread implementation**

- [Status](#page-0-0)
- [Motivation](#page-0-1)
- [Public Interfaces](#page-0-2)
- [Proposed Changes](#page-0-3)
- [Compatibility, Deprecation, and Migration Plan](#page-9-0)
- [Rejected Alternatives](#page-9-1)

This page is meant as a template for writing a [KIP.](https://cwiki-test.apache.org/confluence/display/KAFKA/Kafka+Improvement+Proposals) To create a KIP choose Tools->Copy on this page and modify with your content and replace the heading with the next KIP number and a description of your issue. Replace anything in italics with your own description.

#### <span id="page-0-0"></span>**Status**

**Current state**: Under Discussion

**Discussion thread**: [here](https://lists.apache.org/thread.html/r54ac94ce2ad7c055e1fceae333dadd1fe67be5a07b8cb3ced4150026%40%3Cdev.kafka.apache.org%3E) [Change the link from the KIP proposal email archive to your own email thread]

#### **JIRA**: [here](https://issues.apache.org/jira/browse/KAFKA-10136)

Please keep the discussion on the mailing list rather than commenting on the wiki (wiki discussions get unwieldy fast).

### <span id="page-0-1"></span>Motivation

The implementation of multiple threads for [ConsumerPerformance,](https://github.com/apache/kafka/blob/trunk/core/src/main/scala/kafka/tools/ConsumerPerformance.scala) which was written for old consumer, has been removed completely in [https://github.com](https://github.com/apache/kafka/pull/5230/) [/apache/kafka/pull/5230/](https://github.com/apache/kafka/pull/5230/). Making option [threads] work for the new consumer so that we can test the consumer performance while setting threads to different numbers.

### <span id="page-0-2"></span>Public Interfaces

kafka.tools.ConsumerPerformance is used in kafka-consumer-perf-test.sh. This KIP is to make option [threads] work.

## <span id="page-0-3"></span>Proposed Changes

We define a new class ConsumerPerfThread in [ConsumerPerformance](https://github.com/apache/kafka/blob/trunk/core/src/main/scala/kafka/tools/ConsumerPerformance.scala) to implement multi-thread, which is not a public interface.

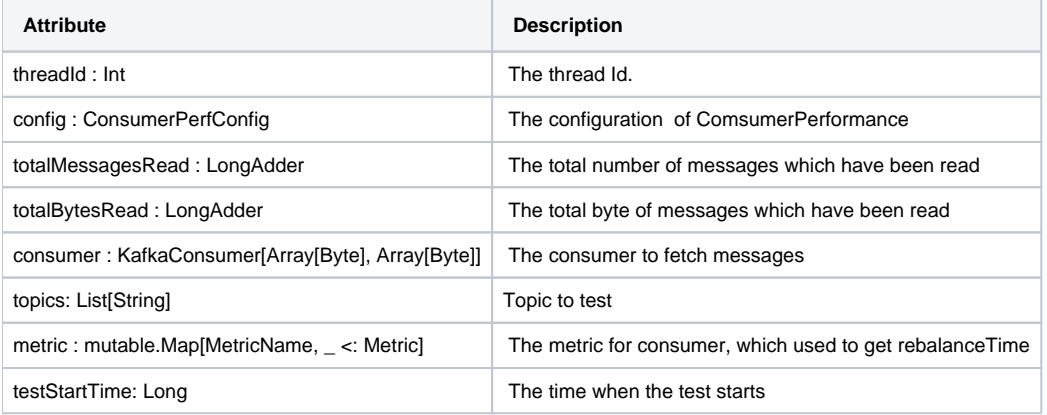

Below are the flowcharts of ConsumerPerformance and ConsumerPerfThread. The general process is:

- 1. Get ConsumerPerfConfig, like the topic to test, message number to consume, threads number, broker list and etc.
- 2. Get how many partitions the topic has. If threads number is bigger than partitions number, setting threads number to partitions number and giving a warning.
- 3. New Consumers with the same config. The number of Consumers is the same as the threads number.
- 4. New ConsumerPerfThread for every Consumer. They share a variable totalMessageRead. If the totalMesssageRead is bigger than the message number to consume, all threads will end.
- 5. New a thread pool, and submit ConsumerPerfThread to it.
- 6. Wait for the threads to finish and shutdown thread pool.
- 7. Compute and print stats.

**Chart1: ConsumerPerformance**

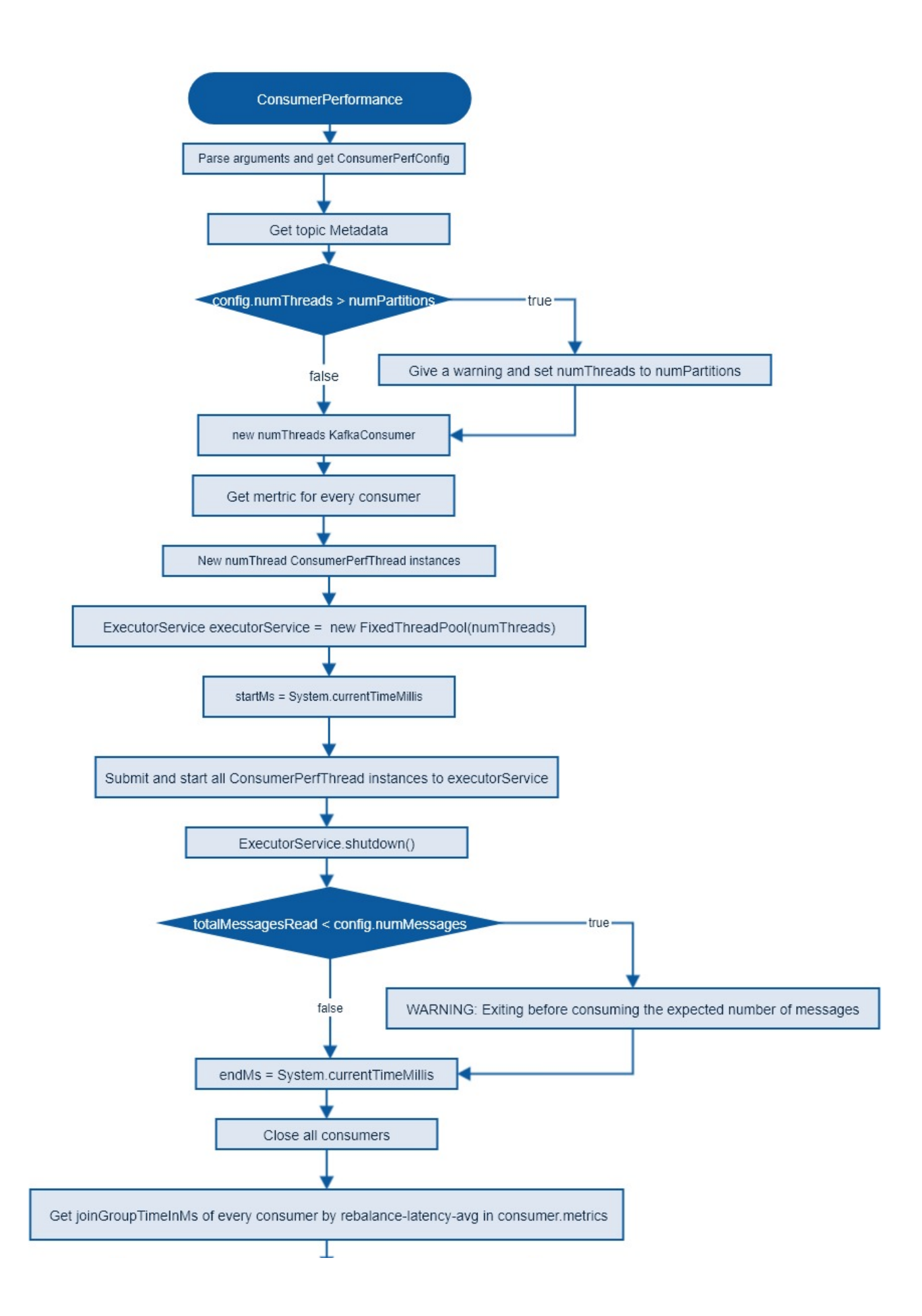

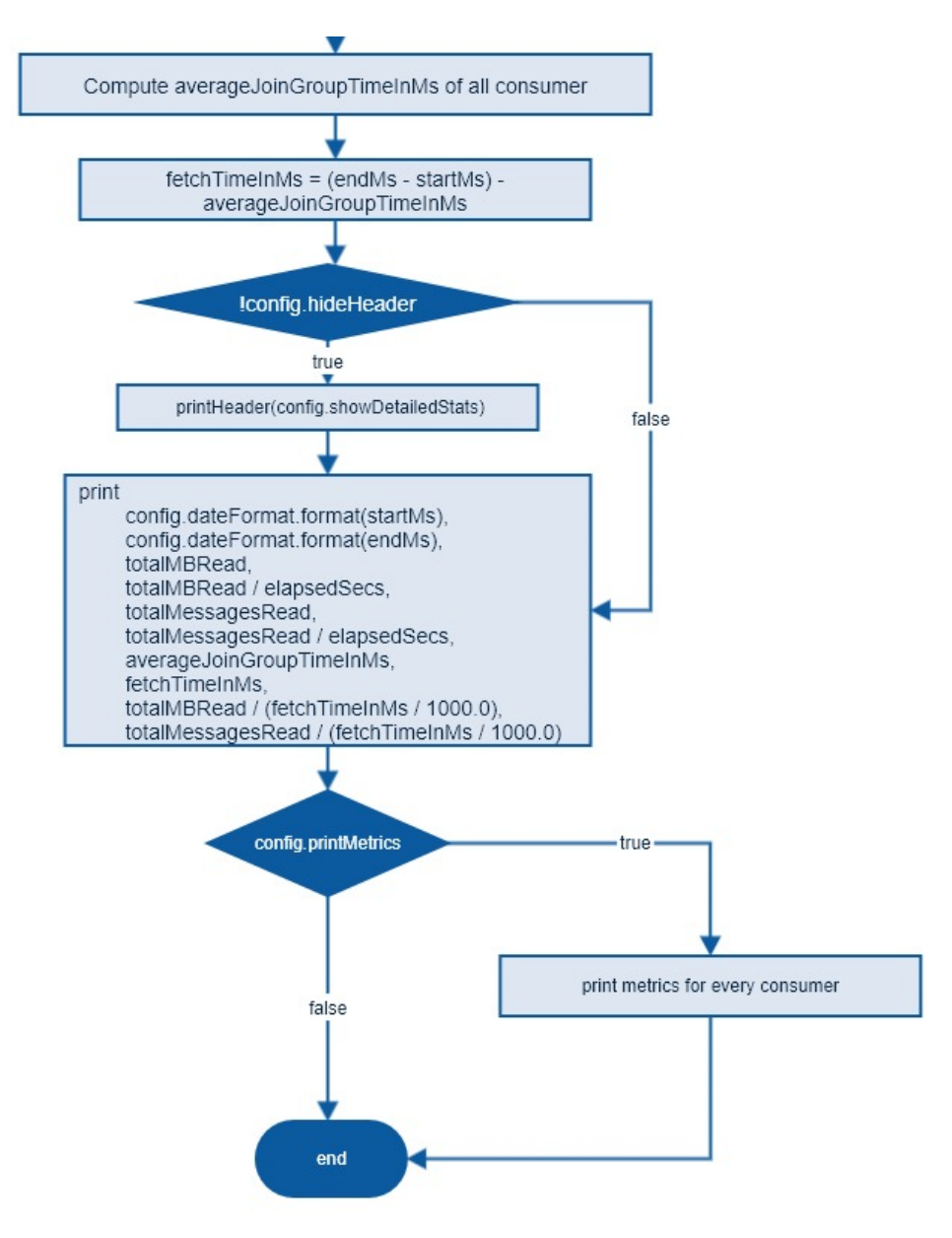

**Chart2: ConsumerPerfThread**

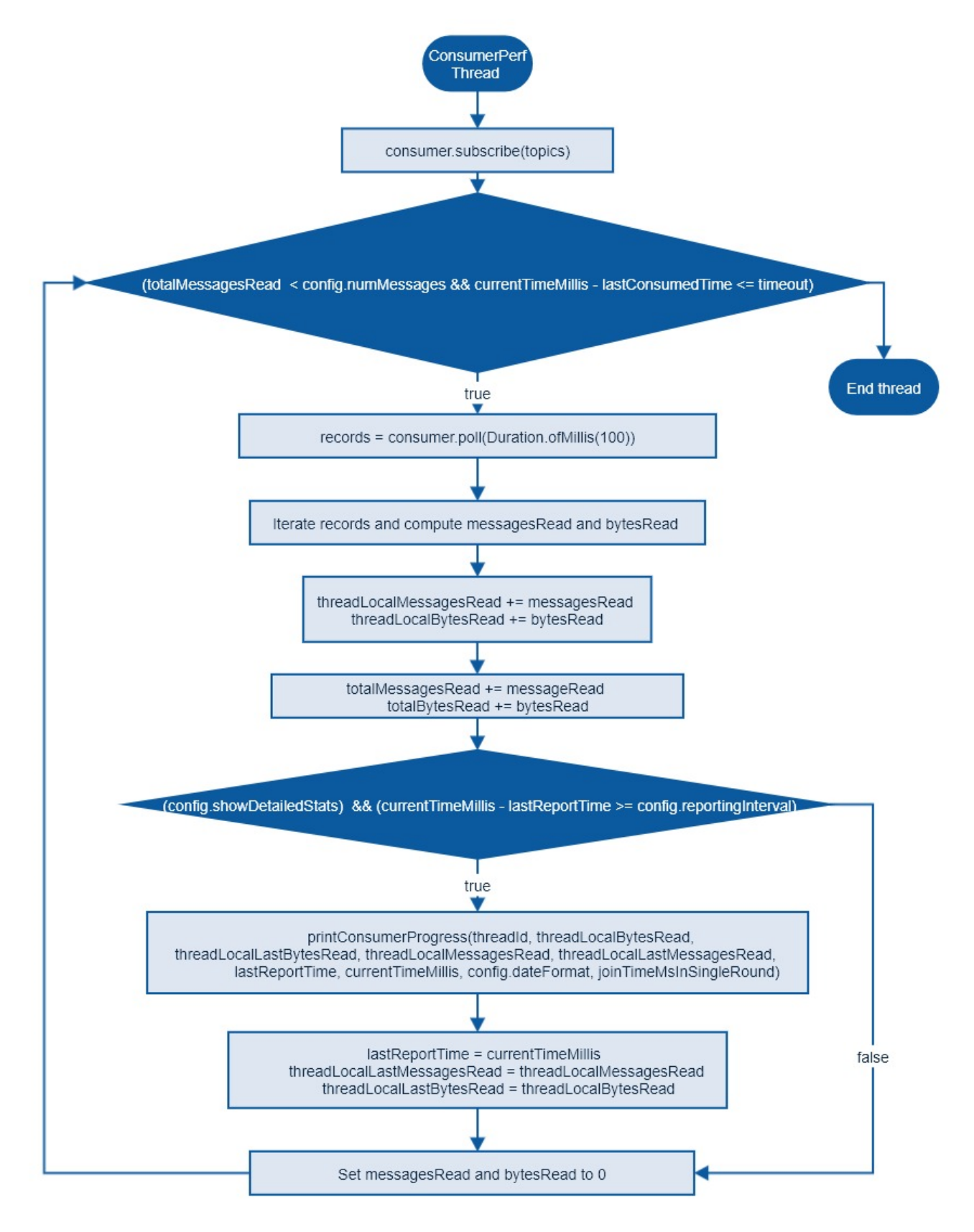

Below is a general implement for it.

#### **ConsumerPerformance.scala**

```
import java.text.SimpleDateFormat
import java.time.Duration
import java.util
import java.util.concurrent.{ExecutorService, Executors}
import java.util.concurrent.atomic.LongAdder
import java.util.{Properties, Random}
import com.typesafe.scalalogging.LazyLogging
import kafka.utils.{CommandLineUtils, ToolsUtils}
import org.apache.kafka.clients.admin.{Admin, TopicDescription}
import org.apache.kafka.clients.consumer.{ConsumerConfig, KafkaConsumer}
import org.apache.kafka.common.serialization.ByteArrayDeserializer
import org.apache.kafka.common.utils.Utils
import org.apache.kafka.common.{KafkaFuture, Metric, MetricName}
import scala.jdk.CollectionConverters._
import scala.collection.mutable
object ConsumerPerformance extends LazyLogging {
 def main(args: Array[String]): Unit = {
    val totalMessagesRead : LongAdder = new LongAdder()
    val totalBytesRead : LongAdder = new LongAdder()
    val config = new ConsumerPerfConfig(args)
     logger.info("Starting consumer...")
    var joinGroupTimeInMs:Double = 0
    if (!config.hideHeader)
      printHeader(config.showDetailedStats)
    var startMs, endMs = 0L
    var numThreads = config.numThreads
    val cluster_props = new Properties
    cluster_props.put(ConsumerConfig.BOOTSTRAP_SERVERS_CONFIG, config.props.getProperty(ConsumerConfig.
BOOTSTRAP_SERVERS_CONFIG))
   val topicService = Admin.create(cluster props)
    val topicsInfo: util.Map[String, KafkaFuture[TopicDescription]] = topicService.describeTopics(Seq(config.
topic).asJavaCollection).values()
     val numPartitions = topicsInfo.get(config.topic).get().partitions().size()
    if (numThreads > numPartitions) {
      println(s"Warning: numThreads $numThreads is bigger than numPartition $numPartitions, set numThread to 
numPartition")
     numThreads = numPartitions
 }
    val threadPool:ExecutorService=Executors.newFixedThreadPool(numThreads)
    val consumers = new Array[KafkaConsumer[Array[Byte], Array[Byte]]](numThreads)
    val metrics = new Array[mutable.Map[MetricName, _ <: Metric]](numThreads)
    startMs = System.currentTimeMillis
   for(i <- 0 until numThreads) {
      consumers(i) = new KafkaConsumer[Array[Byte], Array[Byte]](config.props)
      metrics(i) = consumers(i).metrics.asScala
      threadPool.execute(new ConsumerPerfThread(i, consumers(i), List(config.topic), config.
recordFetchTimeoutMs, config, totalMessagesRead, totalBytesRead, metrics(i)))
 }
    threadPool.shutdown()
    import java.util.concurrent.TimeUnit
    threadPool.awaitTermination(10, TimeUnit.HOURS)
    endMs = System.currentTimeMillis
    if (totalMessagesRead.sum() < config.numMessages)
      println(s"WARNING: Exiting before consuming the expected number of messages: timeout (${config.
recordFetchTimeoutMs} ms) exceeded. " +
        "You can use the --timeout option to increase the timeout.")
    for(i <- 0 until numThreads) {
      metrics(i).find {
       case (name, _{2}) => name.name() == "rebalance-latency-avg"
      }.map {
        case (_, metric) => joinGroupTimeInMs += metric.metricValue.asInstanceOf[Double]
      }.getOrElse(0)
           }
```
package kafka.tools

```
 joinGroupTimeInMs = joinGroupTimeInMs / numThreads
    val elapsedSecs = (endMs - startMs) / 1000.0
     val fetchTimeInMs = (endMs - startMs) - joinGroupTimeInMs
     if (!config.showDetailedStats) {
      val totalMBRead = (totallytesRead.sum() * 1.0) / (1024 * 1024) println("%s, %s, %.4f, %.4f, %d, %.4f, %.4f, %.4f, %.4f, %.4f".format(
         config.dateFormat.format(startMs),
        config.dateFormat.format(endMs),
        totalMBRead,
        totalMBRead / elapsedSecs,
        totalMessagesRead.sum(),
         totalMessagesRead.sum() / elapsedSecs,
         joinGroupTimeInMs,
        fetchTimeInMs,
        totalMBRead / (fetchTimeInMs / 1000.0),
         totalMessagesRead.sum() / (fetchTimeInMs / 1000.0)
      ))
     }
    if (config.printMetrics ) {
       for (i <- 0 until numThreads) {
        println(s"Metrics for thread $i")
         if (metrics(i) != null)
        ToolsUtils.printMetrics(metrics(i))
       }
     }
  }
  private[tools] def printHeader(showDetailedStats: Boolean): Unit = {
     val newFieldsInHeader = ", rebalance.time.ms, fetch.time.ms, fetch.MB.sec, fetch.nMsg.sec"
     if (!showDetailedStats)
       println("start.time, end.time, data.consumed.in.MB, MB.sec, data.consumed.in.nMsg, nMsg.sec" + 
newFieldsInHeader)
    else
       println("time, threadId, data.consumed.in.MB, MB.sec, data.consumed.in.nMsg, nMsg.sec" + 
newFieldsInHeader)
  }
  private def printBasicProgress(id: Int,
                                  bytesRead: Long,
                                  lastBytesRead: Long,
                                  messagesRead: Long,
                                  lastMessagesRead: Long,
                                  startMs: Long,
                                  endMs: Long,
                                  dateFormat: SimpleDateFormat): Unit = {
    val elapsedMs: Double = (endMs - startMs).toDouble
   val totalMbRead = (bytesRead * 1.0) / (1024 * 1024)val intervalMbRead = ((bytesRead - lastBytesRead) * 1.0) / (1024 * 1024)
    val intervalMbPerSec = 1000.0 * intervalMbRead / elapsedMs
     val intervalMessagesPerSec = ((messagesRead - lastMessagesRead) / elapsedMs) * 1000.0
    print("%s, %d, %.4f, %.4f, %d, %.4f".format(dateFormat.format(endMs), id, totalMbRead,
       intervalMbPerSec, messagesRead, intervalMessagesPerSec))
   }
  private def printExtendedProgress(bytesRead: Long,
                                      lastBytesRead: Long,
                                      messagesRead: Long,
                                      lastMessagesRead: Long,
                                      startMs: Long,
                                     endMs: Long,
                                     periodicJoinTimeInMs: Double): Unit = {
     val fetchTimeMs = endMs - startMs - periodicJoinTimeInMs
     val intervalMbRead = ((bytesRead - lastBytesRead) * 1.0) / (1024 * 1024)
     val intervalMessagesRead = messagesRead - lastMessagesRead
    val (intervalMbPerSec, intervalMessagesPerSec) = if (fetchTimeMs <= 0)
      (0.0, 0.0)
     else
       (1000.0 * intervalMbRead / fetchTimeMs, 1000.0 * intervalMessagesRead / fetchTimeMs)
    print(", %.4f, %.4f, %.4f".format(periodicJoinTimeInMs, fetchTimeMs, intervalMbPerSec,
```

```
intervalMessagesPerSec))
   }
   def printConsumerProgress(id: Int,
                             bytesRead: Long,
                             lastBytesRead: Long,
                             messagesRead: Long,
                             lastMessagesRead: Long,
                             startMs: Long,
                             endMs: Long,
                             dateFormat: SimpleDateFormat,
                             periodicJoinTimeInMs: Double): Unit = {
     val elapsedMs: Double = (endMs - startMs).toDouble
     val totalMbRead = (bytesRead * 1.0) / (1024 * 1024)
    val intervalMbRead = ((bytesRead - lastBytesRead) * 1.0) / (1024 * 1024)
    val intervalMbPerSec = 1000.0 * intervalMbRead / elapsedMs
    val intervalMessagesRead = messagesRead - lastMessagesRead
    val intervalMessagesPerSec = ((messagesRead - lastMessagesRead) / elapsedMs) * 1000.0
    val fetchTimeMs = endMs - startMs - periodicJoinTimeInMs
     val (fetchIntervalMbPerSec, fetchIntervalMessagesPerSec) = if (fetchTimeMs <= 0)
     (0.0, 0.0) else
       (1000.0 * intervalMbRead / fetchTimeMs, 1000.0 * intervalMessagesRead / fetchTimeMs)
     println("%s, %d, %.4f, %.4f, %d, %.4f, %.4f, %.4f, %.4f, %.4f".format(dateFormat.format(endMs), id, 
totalMbRead,
       intervalMbPerSec, messagesRead, intervalMessagesPerSec, periodicJoinTimeInMs, fetchTimeMs, 
fetchIntervalMbPerSec, fetchIntervalMessagesPerSec))
   }
  class ConsumerPerfConfig(args: Array[String]) extends PerfConfig(args) {
     val brokerListOpt = parser.accepts("broker-list", "DEPRECATED, use --bootstrap-server instead; ignored if --
bootstrap-server is specified. The broker list string in the form HOST1:PORT1,HOST2:PORT2.")
       .withRequiredArg
       .describedAs("broker-list")
       .ofType(classOf[String])
     val bootstrapServerOpt = parser.accepts("bootstrap-server", "REQUIRED unless --broker-list(deprecated) is 
specified. The server(s) to connect to.")
       .requiredUnless("broker-list")
       .withRequiredArg
       .describedAs("server to connect to")
       .ofType(classOf[String])
     val topicOpt = parser.accepts("topic", "REQUIRED: The topic to consume from.")
       .withRequiredArg
       .describedAs("topic")
       .ofType(classOf[String])
     val groupIdOpt = parser.accepts("group", "The group id to consume on.")
       .withRequiredArg
       .describedAs("gid")
       .defaultsTo("perf-consumer-" + new Random().nextInt(100000))
       .ofType(classOf[String])
     val fetchSizeOpt = parser.accepts("fetch-size", "The amount of data to fetch in a single request.")
       .withRequiredArg
       .describedAs("size")
       .ofType(classOf[java.lang.Integer])
       .defaultsTo(1024 * 1024)
     val resetBeginningOffsetOpt = parser.accepts("from-latest", "If the consumer does not already have an 
established " +
       "offset to consume from, start with the latest message present in the log rather than the earliest 
message.")
    val socketBufferSizeOpt = parser.accepts("socket-buffer-size", "The size of the tcp RECV size.")
       .withRequiredArg
       .describedAs("size")
       .ofType(classOf[java.lang.Integer])
       .defaultsTo(2 * 1024 * 1024)
    val numThreadsOpt = parser.accepts("threads", "Number of processing threads.")
       .withRequiredArg
       .describedAs("count")
       .ofType(classOf[java.lang.Integer])
       .defaultsTo(10)
```

```
 val numFetchersOpt = parser.accepts("num-fetch-threads", "Number of fetcher threads.")
       .withRequiredArg
       .describedAs("count")
       .ofType(classOf[java.lang.Integer])
       .defaultsTo(1)
    val consumerConfigOpt = parser.accepts("consumer.config", "Consumer config properties file.")
       .withRequiredArg
       .describedAs("config file")
       .ofType(classOf[String])
     val printMetricsOpt = parser.accepts("print-metrics", "Print out the metrics.")
     val showDetailedStatsOpt = parser.accepts("show-detailed-stats", "If set, stats are reported for each 
reporting " +
       "interval as configured by reporting-interval")
     val recordFetchTimeoutOpt = parser.accepts("timeout", "The maximum allowed time in milliseconds between 
returned records.")
       .withOptionalArg()
       .describedAs("milliseconds")
       .ofType(classOf[Long])
       .defaultsTo(10000)
     options = parser.parse(args: _*)
     CommandLineUtils.printHelpAndExitIfNeeded(this, "This tool helps in performance test for the full zookeeper 
consumer")
    CommandLineUtils.checkRequiredArgs(parser, options, topicOpt, numMessagesOpt)
     val printMetrics = options.has(printMetricsOpt)
    val props = if (options.has(consumerConfigOpt))
      Utils.loadProps(options.valueOf(consumerConfigOpt))
     else
      new Properties
     import org.apache.kafka.clients.consumer.ConsumerConfig
    val brokerHostsAndPorts = options.valueOf(if (options.has(bootstrapServerOpt)) bootstrapServerOpt else
brokerListOpt)
    props.put(ConsumerConfig.BOOTSTRAP_SERVERS_CONFIG, brokerHostsAndPorts)
    props.put(ConsumerConfig.GROUP_ID_CONFIG, options.valueOf(groupIdOpt))
    props.put(ConsumerConfig.RECEIVE_BUFFER_CONFIG, options.valueOf(socketBufferSizeOpt).toString)
    props.put(ConsumerConfig.MAX_PARTITION_FETCH_BYTES_CONFIG, options.valueOf(fetchSizeOpt).toString)
    props.put(ConsumerConfig.AUTO_OFFSET_RESET_CONFIG, if (options.has(resetBeginningOffsetOpt)) "latest" else 
"earliest")
    props.put(ConsumerConfig.KEY_DESERIALIZER_CLASS_CONFIG, classOf[ByteArrayDeserializer])
    props.put(ConsumerConfig.VALUE_DESERIALIZER_CLASS_CONFIG, classOf[ByteArrayDeserializer])
    props.put(ConsumerConfig.CHECK_CRCS_CONFIG, "false")
    val numThreads = options.valueOf(numThreadsOpt).intValue
    val topic = options.valueOf(topicOpt)
     val numMessages = options.valueOf(numMessagesOpt).longValue
     val reportingInterval = options.valueOf(reportingIntervalOpt).intValue
    if (reportingInterval <= 0)
       throw new IllegalArgumentException("Reporting interval must be greater than 0.")
     val showDetailedStats = options.has(showDetailedStatsOpt)
    val dateFormat = new SimpleDateFormat(options.valueOf(dateFormatOpt))
    val hideHeader = options.has(hideHeaderOpt)
    val recordFetchTimeoutMs = options.valueOf(recordFetchTimeoutOpt).longValue()
   }
   class ConsumerPerfThread(threadId: Int, consumer : KafkaConsumer[Array[Byte], Array[Byte]], topics: List
[String], timeout: Long, config : ConsumerPerfConfig, totalMessagesRead : LongAdder,
                            totalBytesRead : LongAdder, metrics : mutable.Map[MetricName, _ <: Metric]) extends 
Runnable {
    override def run(): Unit = {
       var messagesRead = 0L
       var threadLocalMessagesRead = 0L
       var threadLocalLastMessagesRead = 0L
       var bytesRead = 0L
       var threadLocalBytesRead = 0L
```

```
 var threadLocalLastBytesRead = 0L
```

```
 var joinTimeMsInSingleRound: Double = 0
       consumer.subscribe(topics.asJava)
       // Now start the benchmark
       var currentTimeMillis = System.currentTimeMillis
      var lastReportTime: Long = currentTimeMillis
       var lastConsumedTime = currentTimeMillis
      while (totalMessagesRead.sum() < config.numMessages && currentTimeMillis - lastConsumedTime <= config.
recordFetchTimeoutMs) {
        val records = consumer.poll(Duration.ofMillis(100)).asScala
        currentTimeMillis = System.currentTimeMillis
        if (records.nonEmpty)
          lastConsumedTime = currentTimeMillis
        for (record <- records) {
          messagesRead += 1
          if (record.key != null)
             bytesRead += record.key.size
           if (record.value != null)
             bytesRead += record.value.size
           if (currentTimeMillis - lastReportTime >= config.reportingInterval) {
             if (config.showDetailedStats) {
               val currentThreadLocalBytesRead = threadLocalBytesRead + bytesRead
               val currentThreadLocalMessagesRead = threadLocalMessagesRead + messagesRead
               metrics.find {
                 case (name, _) => name.name() == "last-rebalance-seconds-ago"
               }.map {
                case (_, metric) => joinTimeMsInSingleRound = metric.metricValue.asInstanceOf[Double]
               }.getOrElse(0)
              printConsumerProgress(threadId, currentThreadLocalBytesRead, threadLocalLastBytesRead, 
currentThreadLocalMessagesRead, threadLocalLastMessagesRead,
               lastReportTime, currentTimeMillis, config.dateFormat, joinTimeMsInSingleRound)
               lastReportTime = currentTimeMillis
               threadLocalLastBytesRead = currentThreadLocalBytesRead
               threadLocalLastMessagesRead = currentThreadLocalMessagesRead
 }
           }
         }
         totalMessagesRead.add(messagesRead)
        totalBytesRead.add(bytesRead)
        threadLocalMessagesRead += messagesRead
        threadLocalBytesRead += bytesRead
        bytesRead = 0
        messagesRead = 0
 }
      consumer.close()
 }
  }
}
```
### <span id="page-9-0"></span>Compatibility, Deprecation, and Migration Plan

Once this is implemented, we can remove the warning message about deprecating option [threads]

### <span id="page-9-1"></span>Rejected Alternatives

Just as the [multi-thread implement](https://github.com/apache/kafka/blob/0.9.0/core/src/main/scala/kafka/tools/ConsumerPerformance.scala) for the old Consumer, the option [numMessages] is the number of messages every thread to consume not the total message to consume for all threads. This way can avoid using global variable totalMesssageRead as a condition to end thread.